## МИНИСТЕРСТВО НАУКИ И ВЫСШЕГО ОБРАЗОВАНИЯ РОССИЙСКОЙ ФЕДЕРАЦИИ федеральное государственное автономное образовательное учреждение высшего образования "САНКТ-ПЕТЕРБУРГСКИЙ ГОСУДАРСТВЕННЫЙ УНИВЕРСИТЕТ АЭРОКОСМИЧЕСКОГО ПРИБОРОСТРОЕНИЯ"

Кафедра № 6

УТВЕРЖДАЮ

Руководитель направления

д.э.н.,проф.

(должность, уч. степень, звание)

В.В. Окрепилов

(инициалы, фамилия)

Ofrant-

(подпись) «24» июня 2021г

# РАБОЧАЯ ПРОГРАММА ДИСЦИПЛИНЫ

«Математическое моделирование средств измерений» (Наименование дисциплины)

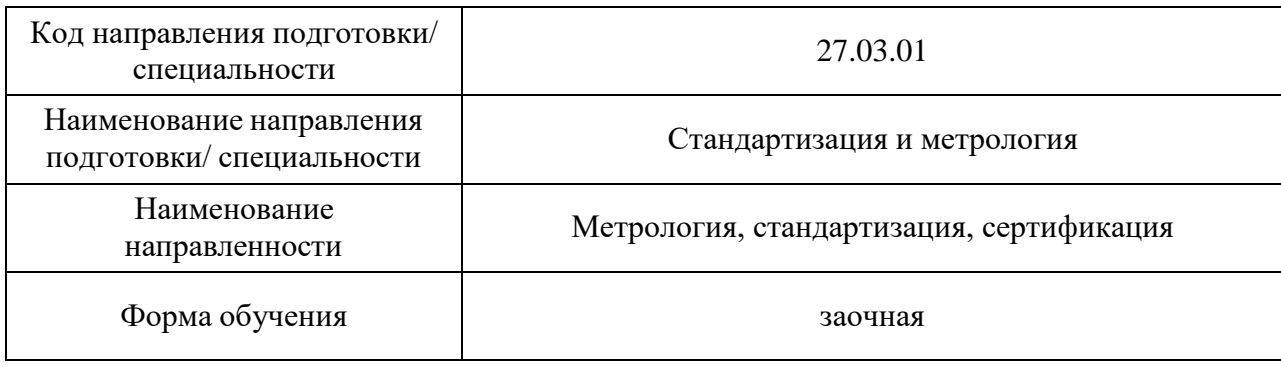

# Лист согласования рабочей программы дисциплины

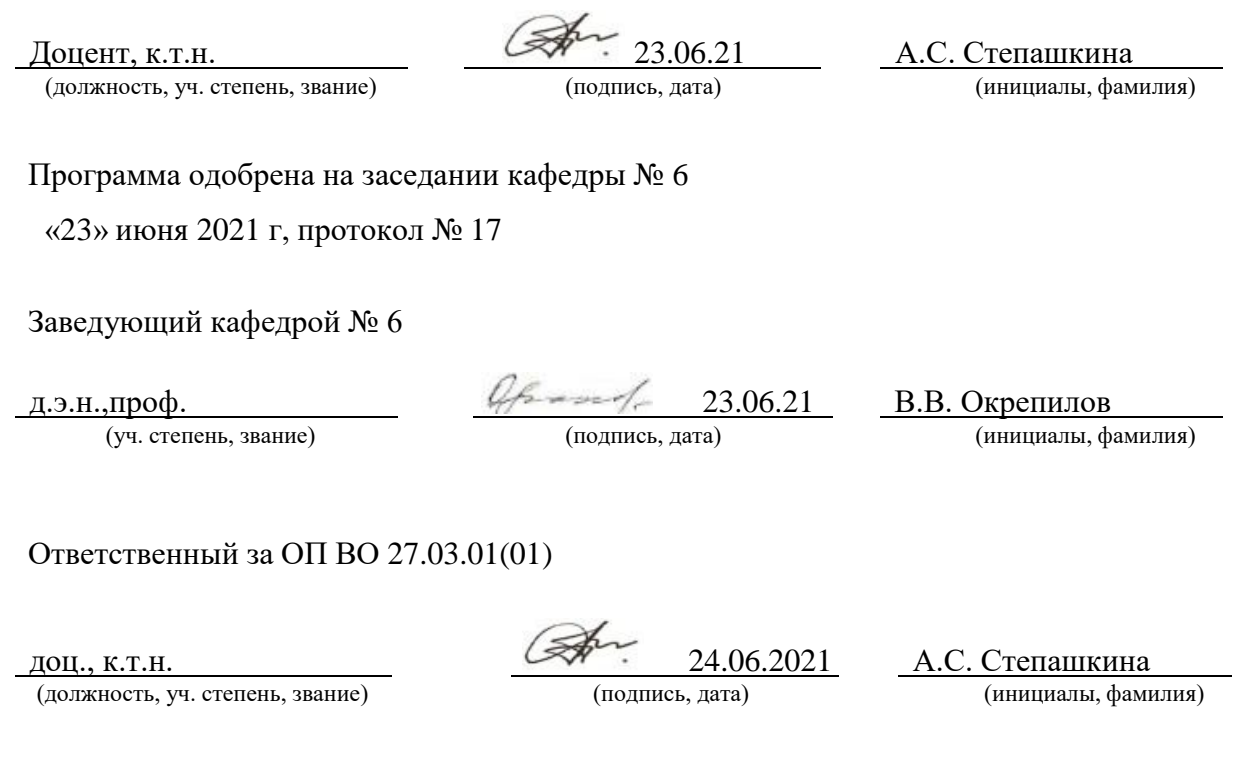

Заместитель директора института ФПТИ по методической работе

доц, к.т.н., доц. 24.06.2021 М.С. Смирнова

(должность, уч. степень, звание) (подпись, дата) (инициалы, фамилия)

#### Аннотация

Дисциплина «Математическое моделирование средств измерений» входит в образовательную программу высшего образования – программу бакалавриата по направлению подготовки/ специальности 27.03.01 «Стандартизация и метрология» направленности «Метрология, стандартизация, сертификация». Дисциплина реализуется кафедрой «№6».

Дисциплина нацелена на формирование у выпускника следующих компетенций:

ПК-8 «Способен осуществлять научно-техническую деятельность и экспериментальные разработки в области обеспечения единства измерений»

Содержание дисциплины охватывает круг вопросов, связанных с основными принципами работы пакета Matlab, элементами программирования в среде Matlab, моделирование процессов и средств измерения.

Преподавание дисциплины предусматривает следующие формы организации учебного процесса: *лекции, лабораторные работы, самостоятельная работа обучающегося.*

Программой дисциплины предусмотрены следующие виды контроля: текущий контроль успеваемости, промежуточная аттестация в форме зачета.

Общая трудоемкость освоения дисциплины составляет 3 зачетных единицы, 108 часов.

Язык обучения по дисциплине «русский »

1. Перечень планируемых результатов обучения по дисциплине

Цели преподавания дисциплины: знакомство с принципами работы пакета Matlab, элементами программирования в среде Matlab, моделирование процессов и средств измерения.

Дисциплина входит в состав части, формируемой участниками образовательных отношений, образовательной программы высшего образования (далее – ОП ВО).

Перечень планируемых результатов обучения по дисциплине, соотнесенных с планируемыми результатами освоения ОП ВО.

В результате изучения дисциплины обучающийся должен обладать следующими компетенциями или их частями. Компетенции и индикаторы их достижения приведены в таблице 1.

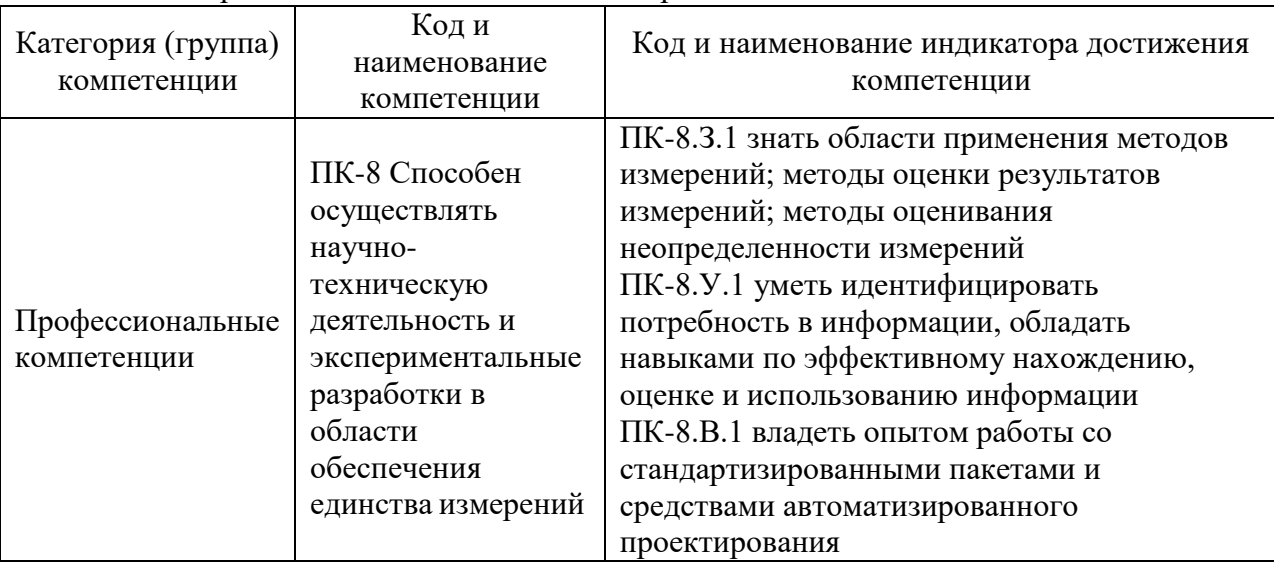

Таблица 1 – Перечень компетенций и индикаторов их достижения

### 2. Место дисциплины в структуре ОП

Дисциплина может базироваться на знаниях, ранее приобретенных обучающимися при изучении следующих дисциплин:

- «Математика. Математический анализ»,
- «Математика. Аналитическая геометрия и линейная алгебра»,
- «Информатика»
- «Физика»
- «Математика. Теория вероятностей и математическая статистика»
- «Метрология»
- «Физические основы измерений»

Знания, полученные при изучении материала данной дисциплины, имеют как самостоятельное значение, так и могут использоваться при изучении других дисциплин:

- «Цифровые методы и средства измерений»,
- «Интегрированные пакеты для метрологии»,

### 3. Объем и трудоемкость дисциплины

Данные об общем объеме дисциплины, трудоемкости отдельных видов учебной работы по дисциплине (и распределение этой трудоемкости по семестрам) представлены в таблице 2.

Таблица 2 – Объем и трудоемкость дисциплины

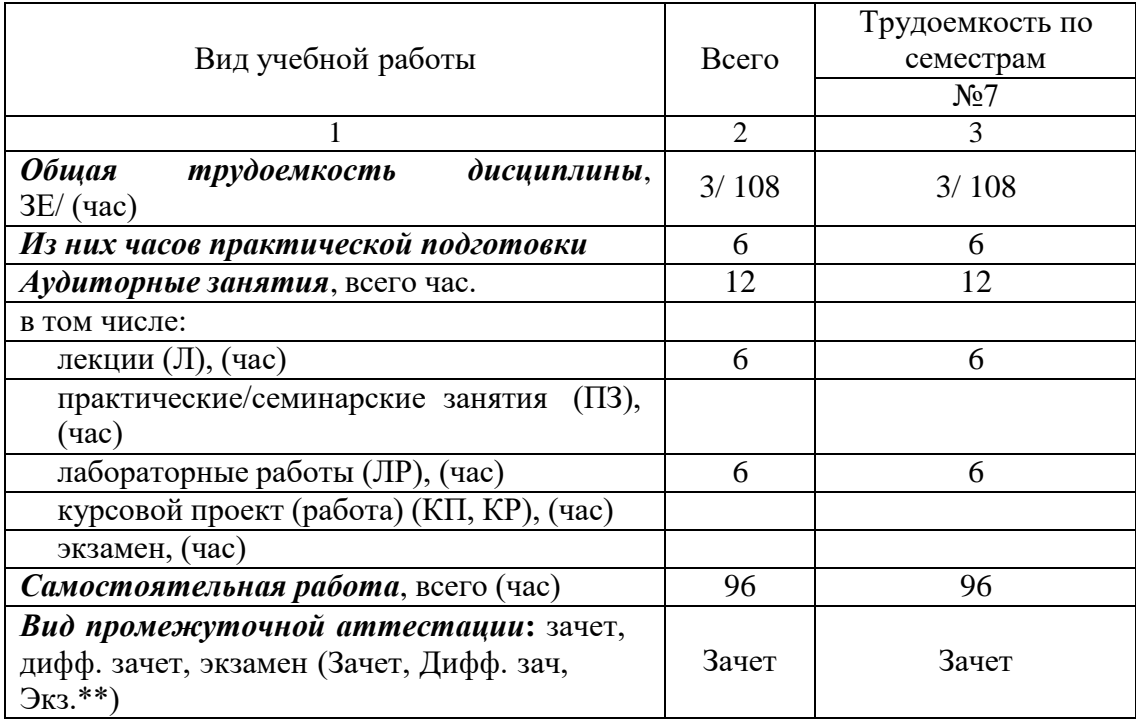

Примечание: **\*\***кандидатский экзамен

## 4. Содержание дисциплины

Распределение трудоемкости дисциплины по разделам и видам занятий.Разделы, темы дисциплины и их трудоемкость приведены в таблице 3.

Таблица 3 – Разделы, темы дисциплины, их трудоемкость

| Разделы, темы дисциплины                   | Лекции                      | $\Pi$ 3 (C3) | ЛР                          | ΚП       | <b>CPC</b> |  |
|--------------------------------------------|-----------------------------|--------------|-----------------------------|----------|------------|--|
|                                            | (час)                       | (час)        | (час)                       | (час)    | (час)      |  |
| Семестр 7                                  |                             |              |                             |          |            |  |
| Раздел 1. Принципы работы Matlab. Основы   |                             |              |                             |          |            |  |
| вычислений                                 |                             |              |                             |          |            |  |
| Тема 1. Основы моделирования               |                             |              | 4                           |          |            |  |
| Тема 2. Простейшие функции                 |                             |              |                             |          |            |  |
| Тема 3. Графика                            |                             |              |                             |          |            |  |
| Раздел 2. Элементы программирования        |                             |              |                             |          |            |  |
| Раздел 3. Решений уравнений                |                             |              |                             |          |            |  |
| Тема 1. Элементы матричной алгебры         |                             |              |                             |          |            |  |
| Тема 2. Решение уравнений и оптимизация    | $\mathcal{D}_{\mathcal{L}}$ |              |                             |          |            |  |
| Тема 3. Интегрирование и дифференциальные  |                             |              |                             |          |            |  |
| уравнения                                  |                             |              |                             |          |            |  |
| Раздел 4. Моделирование средств измерений  |                             |              |                             |          |            |  |
| Тема 1. Моделирование физических процессов | $\mathcal{D}$               |              | $\mathcal{D}_{\mathcal{L}}$ |          |            |  |
| Тема 2 Моделирование средств измерений     |                             |              |                             |          |            |  |
| Итого в семестре:                          | 6                           |              | 6                           |          | 96         |  |
| Итого                                      | 6                           | $\theta$     | 6                           | $\theta$ | 96         |  |
|                                            |                             |              |                             |          |            |  |

Практическая подготовка заключается в непосредственном выполнении обучающимися определенных трудовых функций, связанных с будущей профессиональной деятельностью.

Содержание разделов и тем лекционных занятий.

Содержание разделов и тем лекционных занятий приведено в таблице 4.

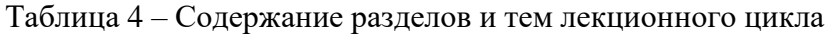

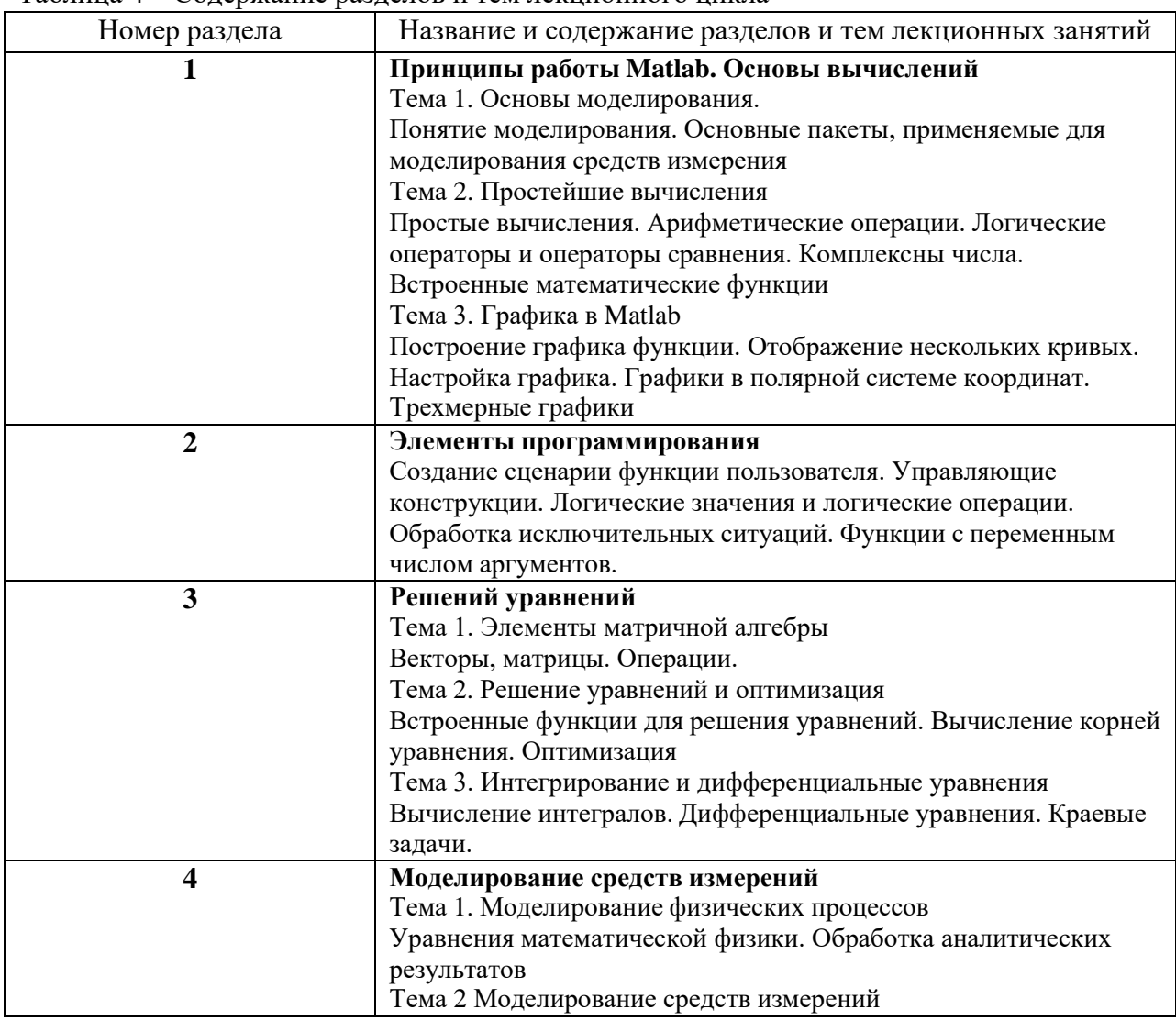

# Практические (семинарские) занятия Темы практических занятий и их трудоемкость приведены в таблице 5.

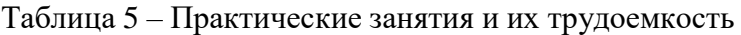

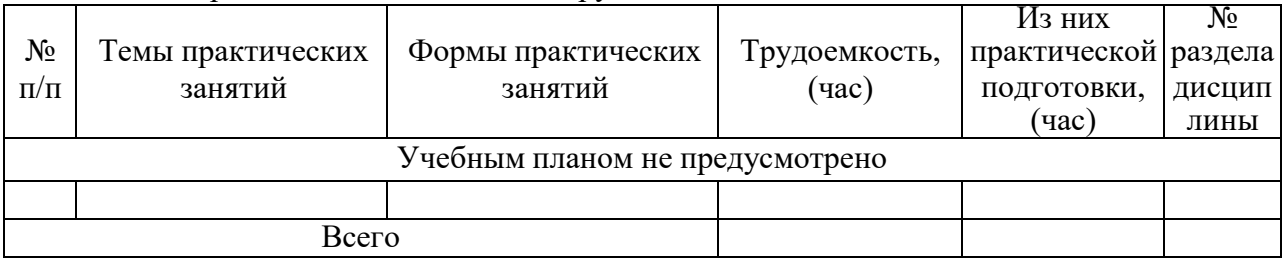

## Лабораторные занятия

Темы лабораторных занятий и их трудоемкость приведены в таблице 6.

Таблица 6 – Лабораторные занятия и их трудоемкость

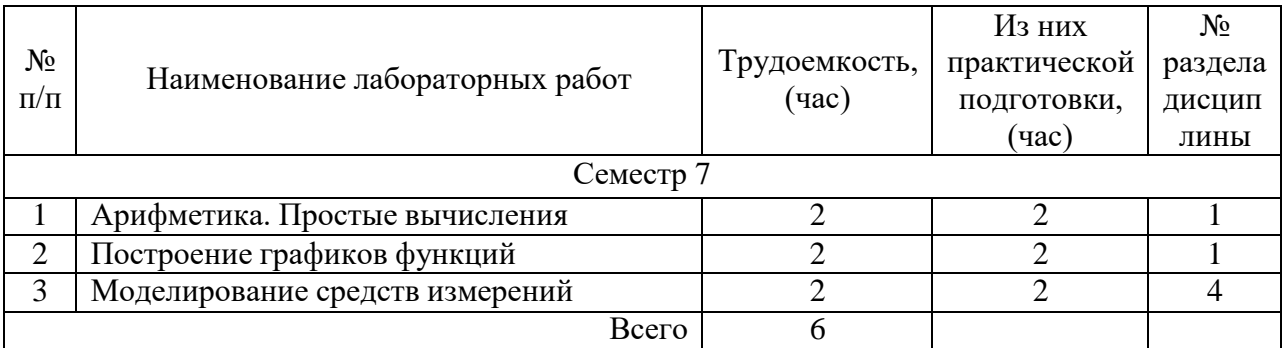

Курсовое проектирование/ выполнение курсовой работыУчебным планом не предусмотрено

## Самостоятельная работа обучающихся Виды самостоятельной работы и ее трудоемкость приведены в таблице 7.

| 1 uvunuu 1<br><b>DIADI CamocTOATCADITOR pagoTDI H CC TP (AGCMKOCTD</b> |        |            |  |
|------------------------------------------------------------------------|--------|------------|--|
| Вид самостоятельной работы                                             | Всего, | Семестр 7, |  |
|                                                                        | час    | час        |  |
|                                                                        | 2      | 3          |  |
| Изучение теоретического материала<br>дисциплины (ТО)                   | 30     | 30         |  |
| Курсовое проектирование (КП, КР)                                       |        |            |  |
| Расчетно-графические задания (РГЗ)                                     |        |            |  |
| Выполнение реферата (P)                                                |        |            |  |
| Подготовка к текущему контролю<br>успеваемости (ТКУ)                   | 10     | 10         |  |
| Домашнее задание (ДЗ)                                                  | 6      | 6          |  |
| Контрольные работы заочников (КРЗ)                                     | 30     | 30         |  |
| Подготовка к промежуточной<br>аттестации (ПА)                          | 20     | 20         |  |
| Всего:                                                                 | 96     | 96         |  |

Таблица 7 – Виды самостоятельной работы и ее трудоемкость

## 5. Перечень учебно-методического обеспечения

для самостоятельной работы обучающихся по дисциплине (модулю) Учебно-методические материалы для самостоятельной работы обучающихся указаны в п.п. 7-11.

6. Перечень печатных и электронных учебных изданий Перечень печатных и электронных учебных изданий приведен в таблице 8. Таблица 8– Перечень печатных и электронных учебных изданий

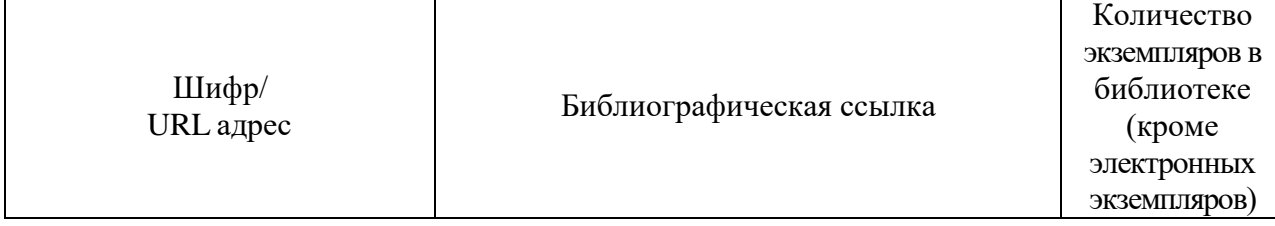

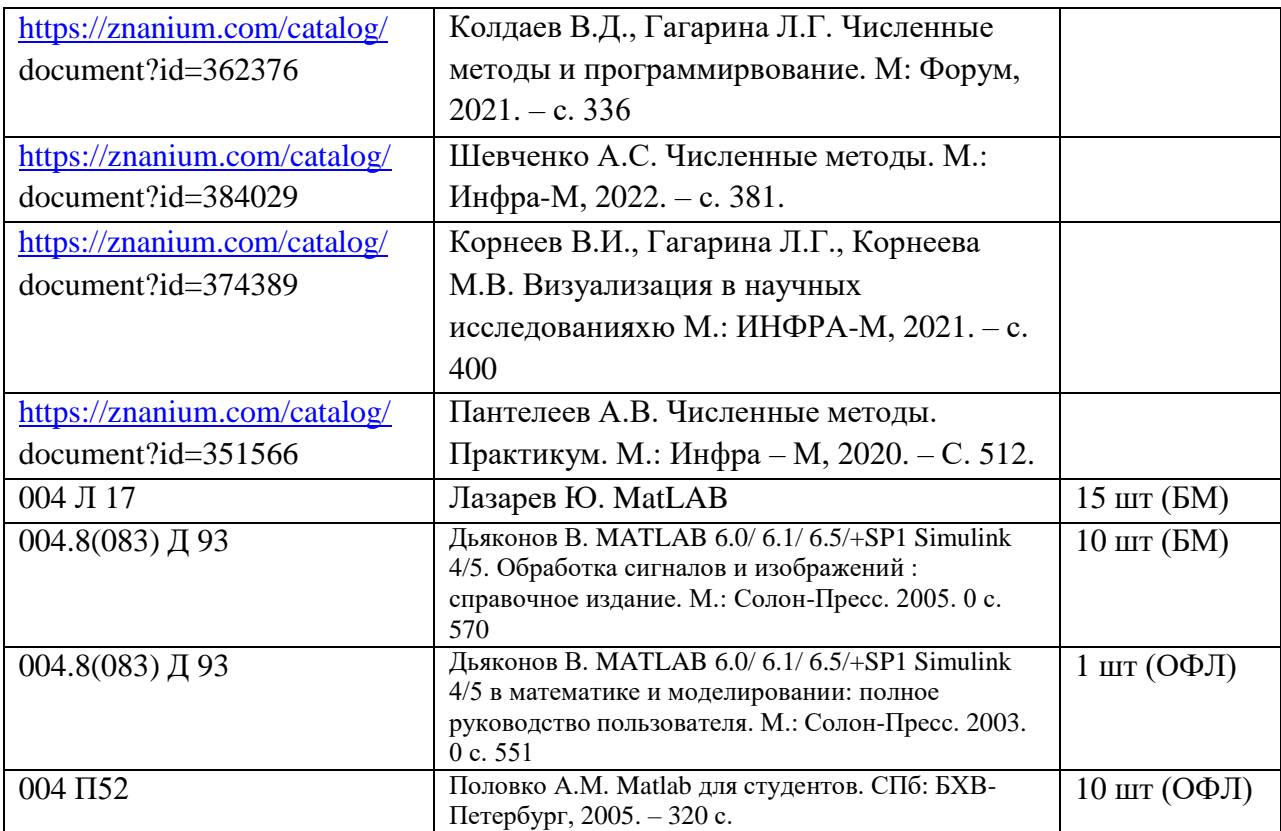

7. Перечень электронных образовательных ресурсов

информационно-телекоммуникационной сети «Интернет»

Перечень электронных образовательных ресурсов информационнотелекоммуникационной сети «Интернет», необходимых для освоения дисциплины приведен в таблице 9.

Таблица 9 – Перечень электронных образовательных ресурсов информационнотелекоммуникационной сети «Интернет»

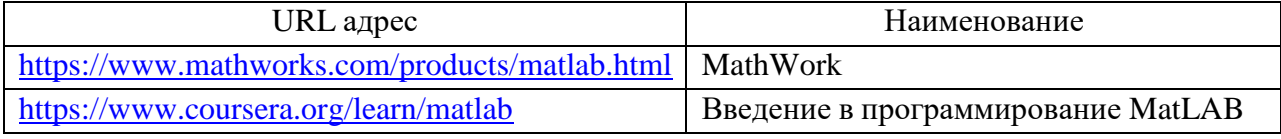

## 8. Перечень информационных технологий

Перечень программного обеспечения, используемого при осуществлении образовательного процесса по дисциплине.

Перечень используемого программного обеспечения представлен в таблице 10.

## Таблица 10– Перечень программного обеспечения

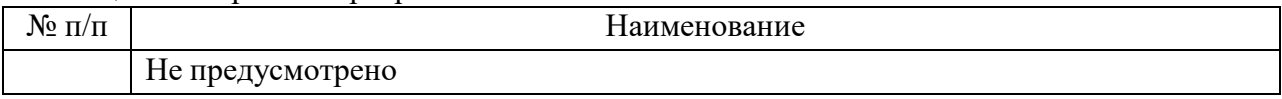

Перечень информационно-справочных систем,используемых при осуществлении образовательного процесса по дисциплине

Перечень используемых информационно-справочных систем представлен в таблине 11.

Таблица 11– Перечень информационно-справочных систем

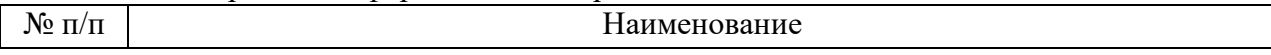

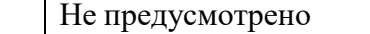

## 9. Материально-техническая база

Состав материально-технической базы, необходимой для осуществления образовательного процесса по дисциплине, представлен в таблице12.

### Таблица 12 – Состав материально-технической базы

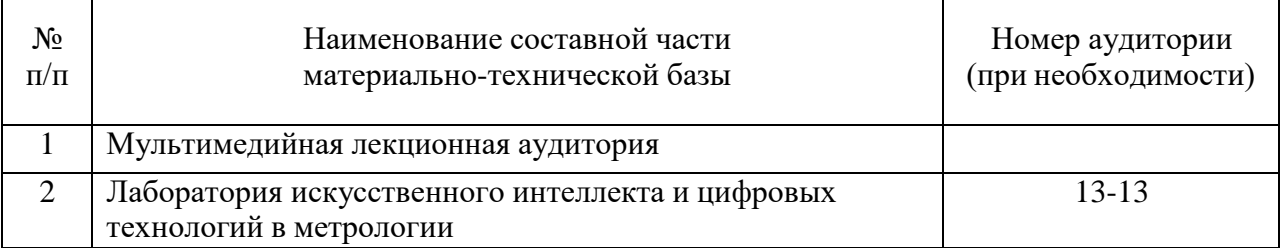

## 10. Оценочные средства для проведения промежуточной аттестации

Состав оценочных средствдля проведения промежуточной аттестации обучающихся по дисциплине приведен в таблице 13.

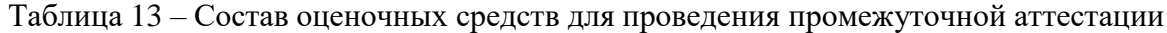

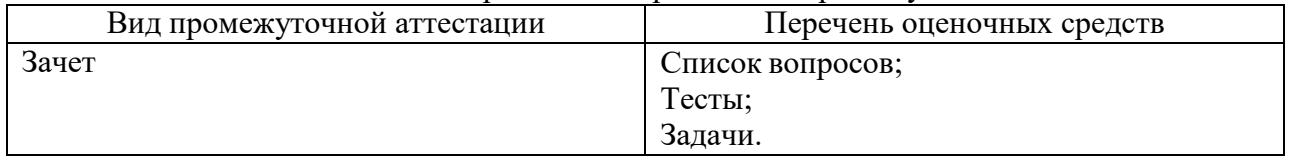

В качестве критериев оценки уровня сформированности (освоения) компетенций обучающимися применяется 5-балльная шкала оценки сформированности компетенций, которая приведена в таблице 14. В течение семестра может использоваться 100-балльная шкала модульно-рейтинговой системы Университета, правила использования которой, установлены соответствующим локальным нормативным актом ГУАП.

Таблица 14 –Критерии оценки уровня сформированности компетенций

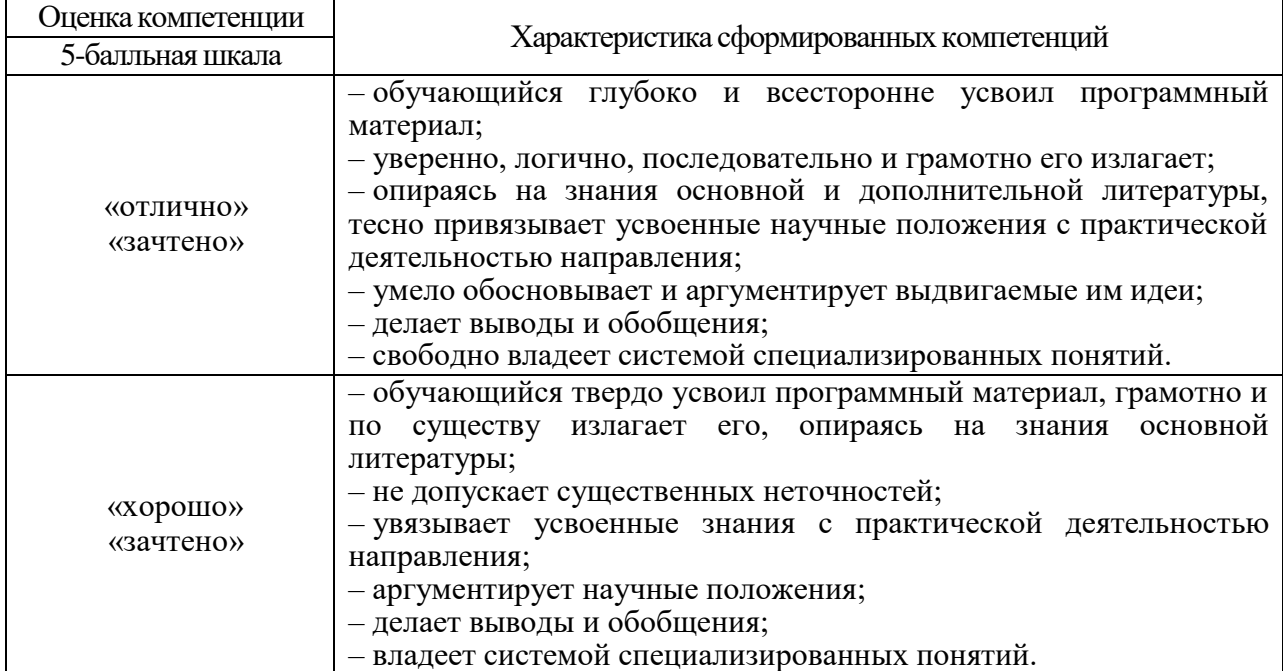

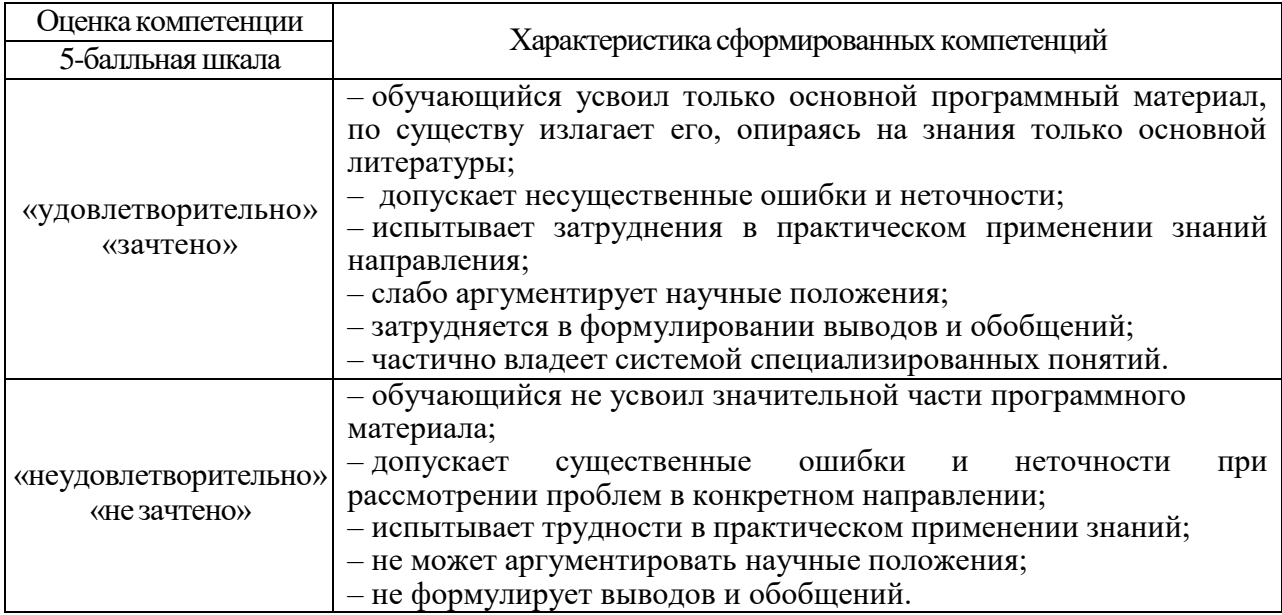

Типовые контрольные задания или иные материалы.

Вопросы (задачи) для экзамена представлены в таблице 15.

Таблица 15 – Вопросы (задачи) для экзамена

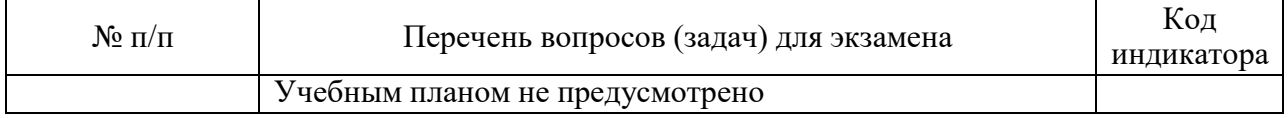

Вопросы (задачи) для зачета / дифф. зачета представлены в таблице 16. Таблица 16 – Вопросы (задачи) для зачета / дифф. Зачета

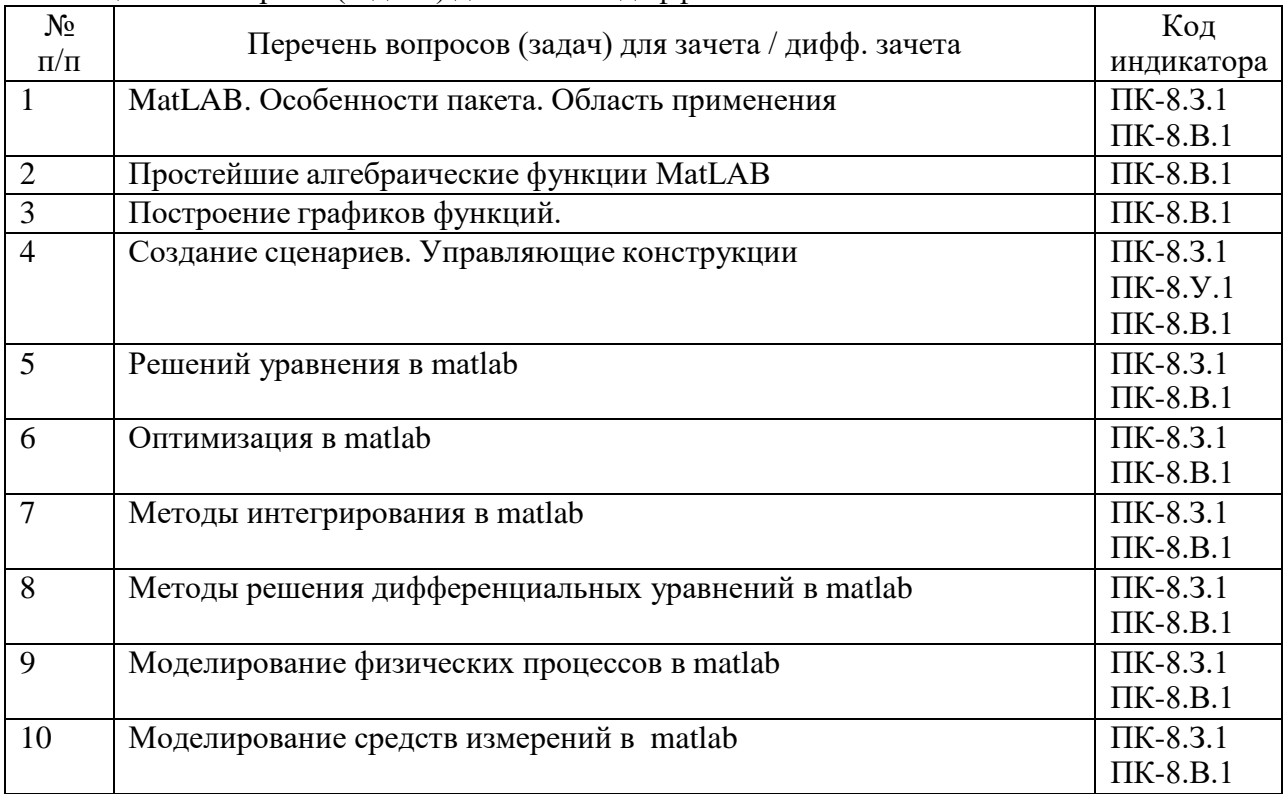

Перечень тем для курсового проектирования/выполнения курсовой работы представлены в таблице 17.

Таблица 17 – Перечень тем для курсового проектирования/выполнения курсовой работы № п/п Примерный перечень тем для курсового проектирования/выполнения курсовой работы Учебным планом не предусмотрено

Вопросы для проведения промежуточной аттестации в виде тестирования представлены в таблице 18.

Таблица 18 – Примерный перечень вопросов для тестов

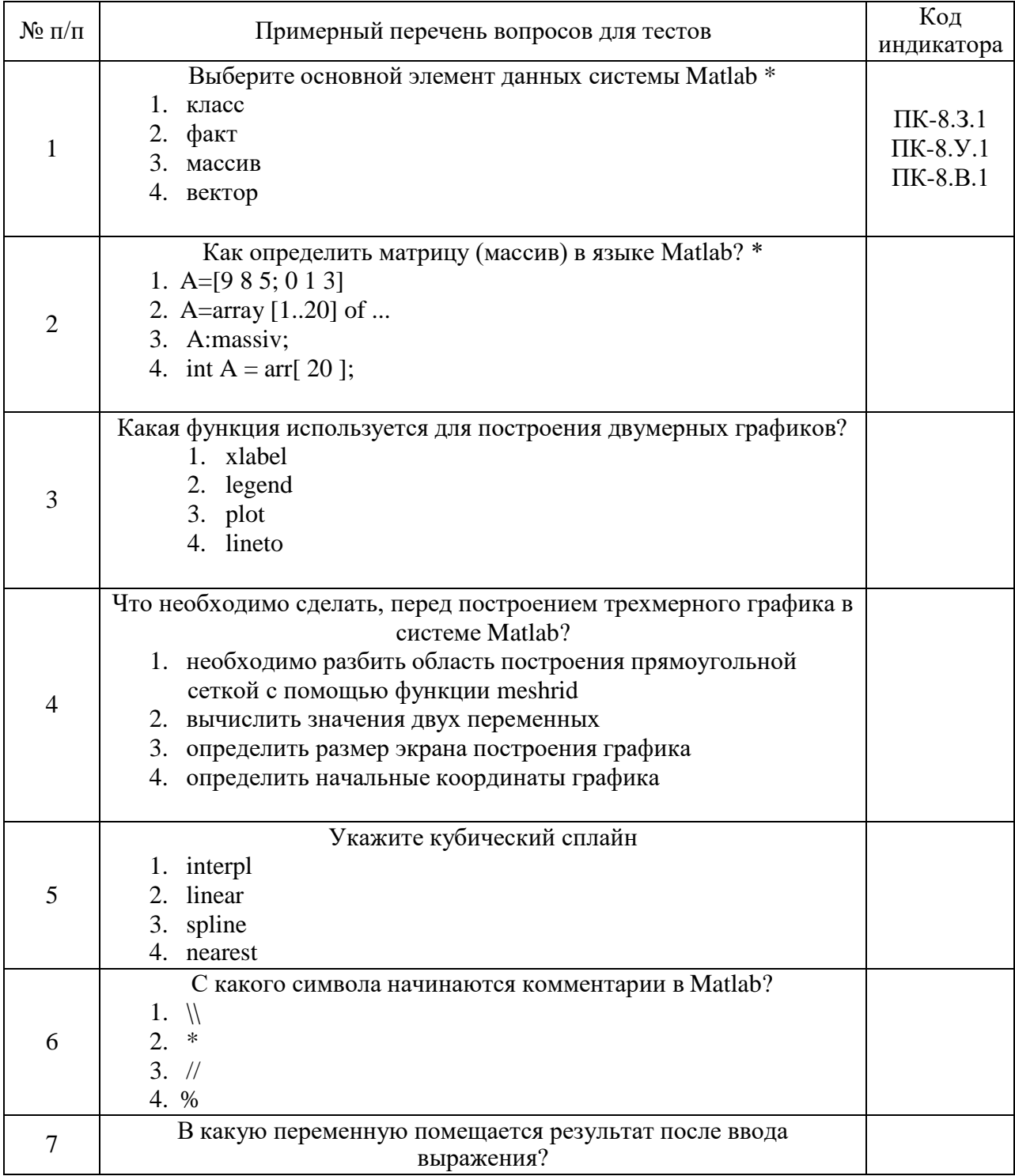

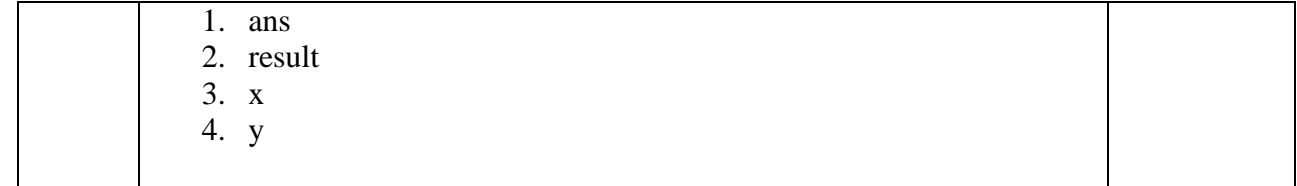

Перечень тем контрольных работ по дисциплине обучающихся заочной формы обучения, представлены в таблице 19.

Таблица 19 – Перечень контрольных работ

| $\Pi/\Pi$<br>N <sub>0</sub><br>Ш<br>۔ - | $-$<br><b>nabot</b><br>$\gamma$ пьны.<br>u lene <sup>r</sup><br>нь<br>. |
|-----------------------------------------|-------------------------------------------------------------------------|
|                                         |                                                                         |

Методические материалы, определяющие процедуры оценивания индикаторов, характеризующих этапы формирования компетенций, содержатся в локальных нормативных актах ГУАП, регламентирующих порядок и процедуру проведения текущего контроля успеваемости и промежуточной аттестации обучающихся ГУАП.

11. Методические указания для обучающихся по освоению дисциплины

Методические указания для обучающихся по освоению лекционного материала*.*

Основное назначение лекционного материала – логически стройное, системное, глубокое и ясное изложение учебного материала. Назначение современной лекции в рамках дисциплины не в том, чтобы получить всю информацию по теме, а в освоении фундаментальных проблем дисциплины, методов научного познания, новейших достижений научной мысли. В учебном процессе лекция выполняет методологическую, организационную и информационную функции. Лекция раскрывает понятийный аппарат конкретной области знания, еѐ проблемы, дает цельное представление о дисциплине, показывает взаимосвязь с другими дисциплинами.

Планируемые результаты при освоении обучающимися лекционного материала:

 получение современных, целостных, взаимосвязанных знаний, уровень которых определяется целевой установкой к каждой конкретной теме;

получение опыта творческой работы совместно с преподавателем;

 развитие профессионально-деловых качеств, любви к предмету и самостоятельного творческого мышления.

появление необходимого интереса, необходимого для самостоятельной работы;

 получение знаний о современном уровне развития науки и техники и о прогнозе их развития на ближайшие годы;

 научиться методически обрабатывать материал (выделять главные мысли и положения, приходить к конкретным выводам, повторять их в различных формулировках);

получение точного понимания всех необходимых терминов и понятий.

Лекционный материал может сопровождаться демонстрацией слайдов и использованием раздаточного материала при проведении коротких дискуссий об особенностях применения отдельных тематик по дисциплине.

Структура предоставления лекционного материала:

лекции согласно разделам (табл.3) и темам (табл.4).

работ Методические указания для обучающихся по выполнению лабораторных

В ходе выполнения лабораторных работ обучающийся должен углубить и закрепить знания, практические навыки, овладеть современной методикой и техникой эксперимента в соответствии с квалификационной характеристикой обучающегося. Выполнение лабораторных работ состоит из экспериментально-практической, расчетноаналитической частей и контрольных мероприятий.

Выполнение лабораторных работ обучающимся является неотъемлемой частью изучения дисциплины, определяемой учебным планом, и относится к средствам, обеспечивающим решение следующих основных задач обучающегося:

 приобретение навыков исследования процессов, явлений и объектов, изучаемых в рамках данной дисциплины;

 закрепление, развитие и детализация теоретических знаний, полученных на лекциях;

получение новой информации по изучаемой дисциплине;

 приобретение навыков самостоятельной работы с лабораторным оборудованием и приборами.

### Задание и требования к проведению лабораторных работ

Задание к выполнению лабораторной работы выдается преподавателем в начале занятия в соответствии с планом занятий. Темы лабораторных работ приведены в табл. 6 данной программы.

Выполнение лабораторной работы состоит из трех этапов:

- аналитического;
- расчетно-графического;
- контрольного в виде защиты отчета.

### Структура и форма отчета о лабораторной работе

Отчет о лабораторной работе должен содержать: титульный лист, основную часть, выводы по результатам исследований .

*На титульном листе* должны быть указаны: название дисциплины, название лабораторной работы, фамилия и инициалы преподавателя, фамилия и инициалы студента, номер его учебной группы и дата защиты работы.

*Основная часть* должна содержать задание, результаты экспериментальнопрактической работы, расчетно-аналитические материалы.

*Выводы* по проделанной работе должны содержать результаты экспериментов, проведенных студентами на стендах, их рефлексированные выводы по значимсоти эксперимента, анализу видов и псоледсвтий потенциальных погрешностей, которые могли влиять на «чистоту эксперимента». Также вывод должен содержать ответ на вопрос – какие основные наиболее сложные элементы методики им было необходимо выполнить и с чем данная сложность была связана.

### Требования к оформлению отчета о лабораторной работе

Титульный лист отчета должен соответствовать шаблону, приведенному в секторе нормативной документации ГУАП <https://guap.ru/standart/doc>

Оформление основной части отчета должно быть оформлено в соответствии с ГОСТ 7.32-2017. Требования приведены в секторе нормативной документации ГУАП <https://guap.ru/standart/doc>

При формировании списка источников студентам необходимо руководствоваться требованиями стандарта ГОСТ 7.0.100-2018. Примеры оформления списка источников приведены в секторе нормативной документации ГУАП. <https://guap.ru/standart/doc>

Методические указания для обучающихся по прохождению самостоятельной работы

В ходе выполнения самостоятельной работы, обучающийся выполняет работу по заданию и при методическом руководстве преподавателя, но без его непосредственного участия.

В процессе выполнения самостоятельной работы, у обучающегося формируется целесообразное планирование рабочего времени, которое позволяет им развивать умения и навыки в усвоении и систематизации приобретаемых знаний, обеспечивает высокий уровень успеваемости в период обучения, помогает получить навыки повышения профессионального уровня.

Методическими материалами, направляющими самостоятельную работу обучающихся являются: учебно-методический материал по дисциплине;

 методические указания по выполнению контрольных работ (для обучающихся по заочной форме обучения).

1. Подготовка лекционного материала по темам, представленным в таблице 3, и по темам, отмеченных \* в соответствии с литературой, представленной в таблице 9.

2. Подготовка к контрольным работам в соответствии с методическими указаниями В течение семестры студенты

- защищают лабораторные работы;

- выполняют тестирования по материалам лекции в среде LMS.

Для текущего контроля успеваемости используются тесты, приведенные в таблине 18.

Методические указания для обучающихся по прохождению текущего контроля успеваемости.

Текущий контроль успеваемости предусматривает контроль качества знаний обучающихся, осуществляемого в течение семестра с целью оценивания хода освоения дисциплины.

В течение семестры студенты

- защищают лабораторные работы в формате тестирования;

- выполняют тестирования по материалам лекции в среде LMS

Методические указания для обучающихся по прохождению промежуточной аттестации.

Промежуточная аттестация обучающихся предусматривает оценивание промежуточных и окончательных результатов обучения по дисциплине. Она включает в себя:

 зачет – это форма оценки знаний, полученных обучающимся в ходе изучения учебной дисциплины в целом или промежуточная (по окончании семестра) оценка знаний обучающимся по отдельным разделам дисциплины с аттестационной оценкой «зачтено» или «не зачтено».

В течение семестра студенту необходимо сдать не менее 50% лабораторных работ, контрольную работу

Система оценок при проведении текущего контроля и промежуточной аттестации осуществляется в соответствии с руководящим документом организации РДО ГУАП. СМК 3.76 «Положение о текущем контроле успеваемости и промежуточной аттестации студентов и аспирантов, обучающихся по образовательным программам высшего образования в ГУАП» [https://docs.guap.ru/guap/2020/sto\\_smk-3-76.pdf.](https://docs.guap.ru/guap/2020/sto_smk-3-76.pdf)

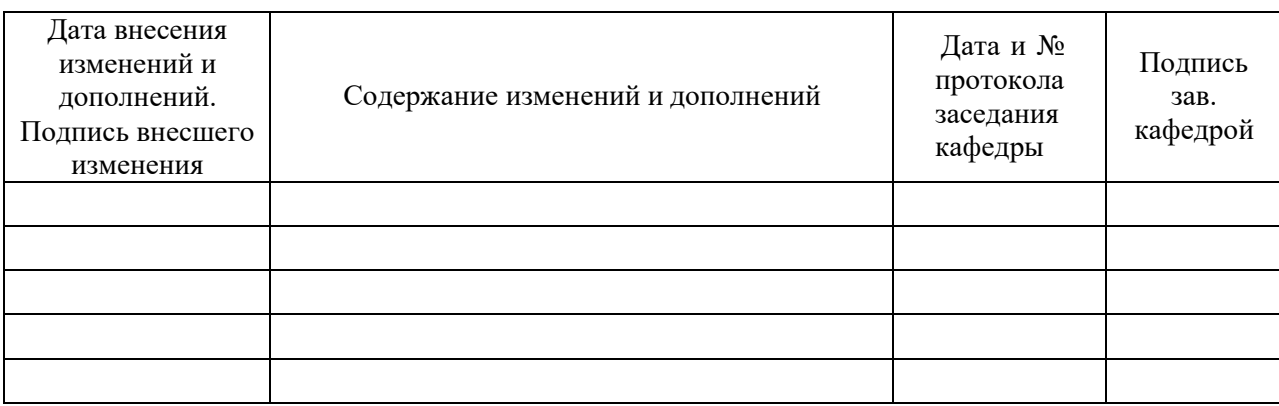

Лист внесения изменений в рабочую программу дисциплины